#### CSE 451 Autumn 2003

October 9 Section Mike Swift

#### What is section for?

- Clarify ideas from lecture
- Discuss homework
- Discuss projects
- Learn extra cool stuff

#### Announcements

- Homework 2 delayed until Monday
- Please pick project groups of 3 people for the remainder of the term
	- Email me or give me paper in class on Monday

#### Questions from lecture

• Any questions yet?

### Homework questions?

- What problems are introduced when multiple users use a system?
- What are caches good for?
- What are system calls for?
- Do operating systems need to be efficient?

### Project questions

- Turnin
	- Hand in your writeup either in lecture tomorrow or with your source code
	- $-$  You don't need to include makefiles this time
- C and makefiles
- Calling system calls from usermode code
- Understanding the Linux kernel

#### C header files

- Header files contain shared information
	- Prototypes:
	- int sys\_execcounts(int flags, int \* values);
	- Global variables
		- extern int counts[]:
		- Need separate declaration:  $-$  int counts[4];
- Gcc -I~/linux-2.4.20/include
- #include "~/linux-2.4.20/include/asm/unistd.h"

#### Understanding System Calls

```
• Linux style:
  - in \langleasm/unistd.h>#define __NR_foo 292
  static inline _syscall1(long, foo, int, 
    param)
• BSD style
in shell.c
  #define __NR_foo 292
  ret = system1( nr_foo, param);
```
## System Calls in the Kernel

```
• in entry.S:
ENTRY(system_call)
 pushl %eax # save orig_eax
  SAVE_ALL
  cmpl $(NR_s$), keax
 jae badsys
  call 
   *SYMBOL_NAME(sys_call_table)(,%eax,4)
  movl %eax,EAX(%esp) # save the 
  return value
  RESTORE_ALL
```
## Operating System Code Quality

- Can malloc() fail?
- What happens if it does?

```
char * buffer;
buffer = malloc(100);strcpy(buffer, param);
```
# System Call Parameters

• What's wrong with this code:

```
long sys_foo(char * param) {
 char * array[100], *temp;
 int i = 0;temp = strtok(param, " ");
 while (temp != NULL) {
   array[i+] = temp;temp = strtok(NULL, " ");
 }
}
```
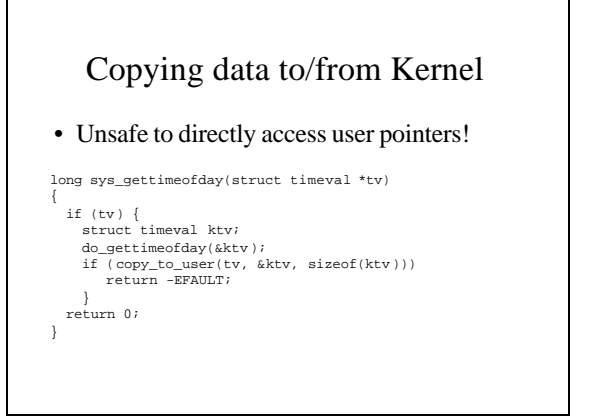